## SAP ABAP table H\_T416 {Generated Table for View}

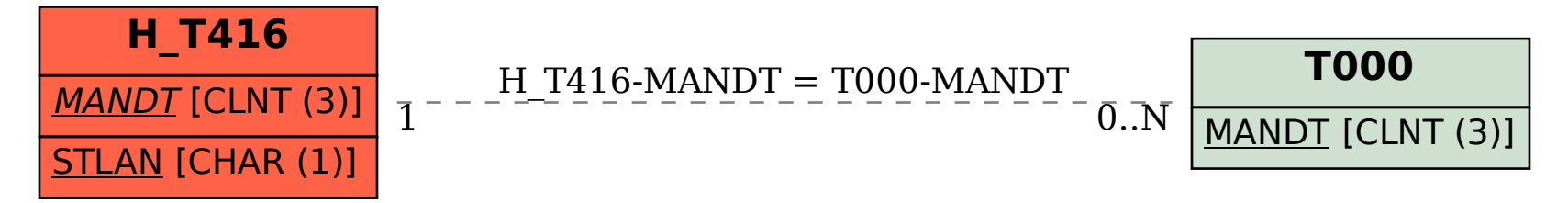